## **Herscher C.U.S.D. #2**

## 501 N Main Street - PO Box 504 Herscher Illinois 60941 **ACH Participant (DIRECT DEPOSIT) Authorization Form**

Authorization Agreement for Preauthorized Payments – ACH Credits

I hereby authorize Herscher School District #2, to initiate credit entries for \_\_\_\_\_\_\_\_\_\_\_\_\_\_\_\_\_\_\_\_\_\_\_\_\_\_\_\_\_\_\_

and initiate, if necessary, debit entries and adjustments for any credit entries in error to the account indicated below and the depository named below, hereinafter called depository, to credit and/or debit the same to such account. A separate form must be used for each account.

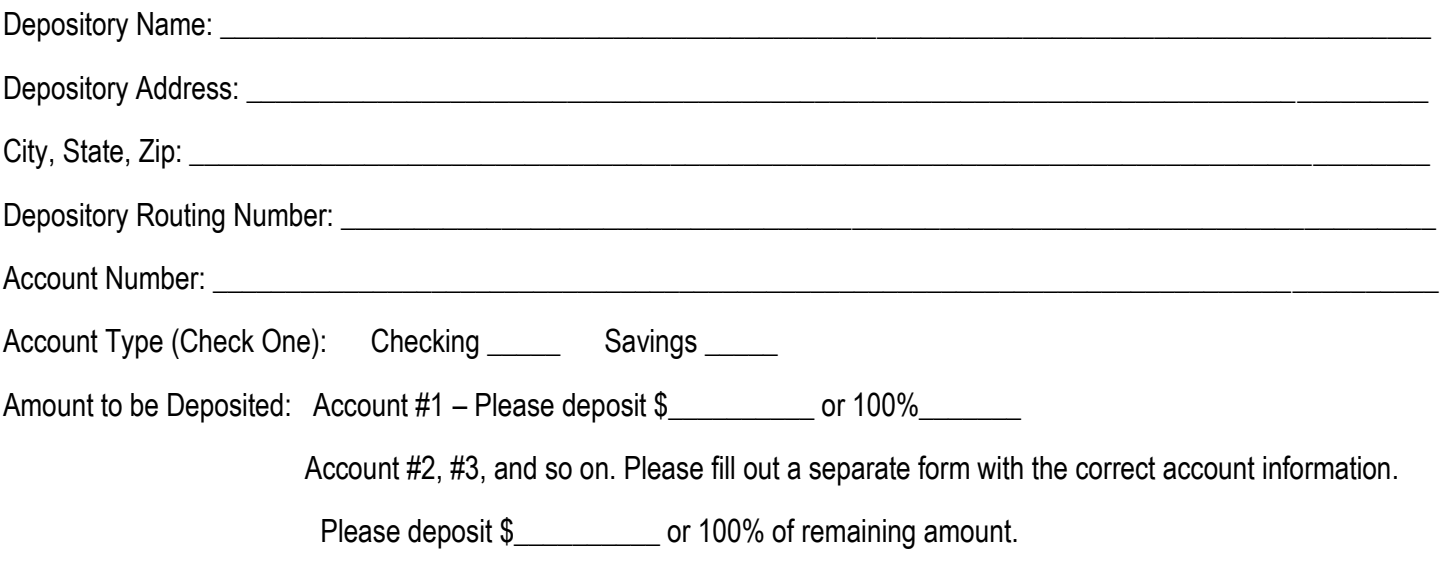

*This authority is to remain in full force and effect until HSD#2 has received written notification from me of its termination in such time and in such manner as to afford HSD#2 and depository a reasonable opportunity to act on it.*

Email Address: \_\_\_\_\_\_\_\_\_\_\_\_\_\_\_\_\_\_\_\_\_\_\_\_\_\_\_\_\_\_\_\_\_\_\_\_\_\_\_\_\_\_\_\_\_\_\_\_\_\_\_\_\_\_\_\_\_\_\_\_\_\_\_\_\_\_\_\_\_\_\_\_\_\_\_\_\_\_\_\_\_\_\_\_\_\_

Printed Name: <u>and the set of the set of the set of the set of the set of the set of the set of the set of the set of the set of the set of the set of the set of the set of the set of the set of the set of the set of the s</u>

Signature:

Date: \_\_\_\_\_\_\_\_\_\_\_\_\_\_\_\_\_\_\_\_\_\_\_\_\_\_

A voided check (for checking) or a deposit slip (for savings) MUST be attached.

## Direct Deposit Voucher by Email

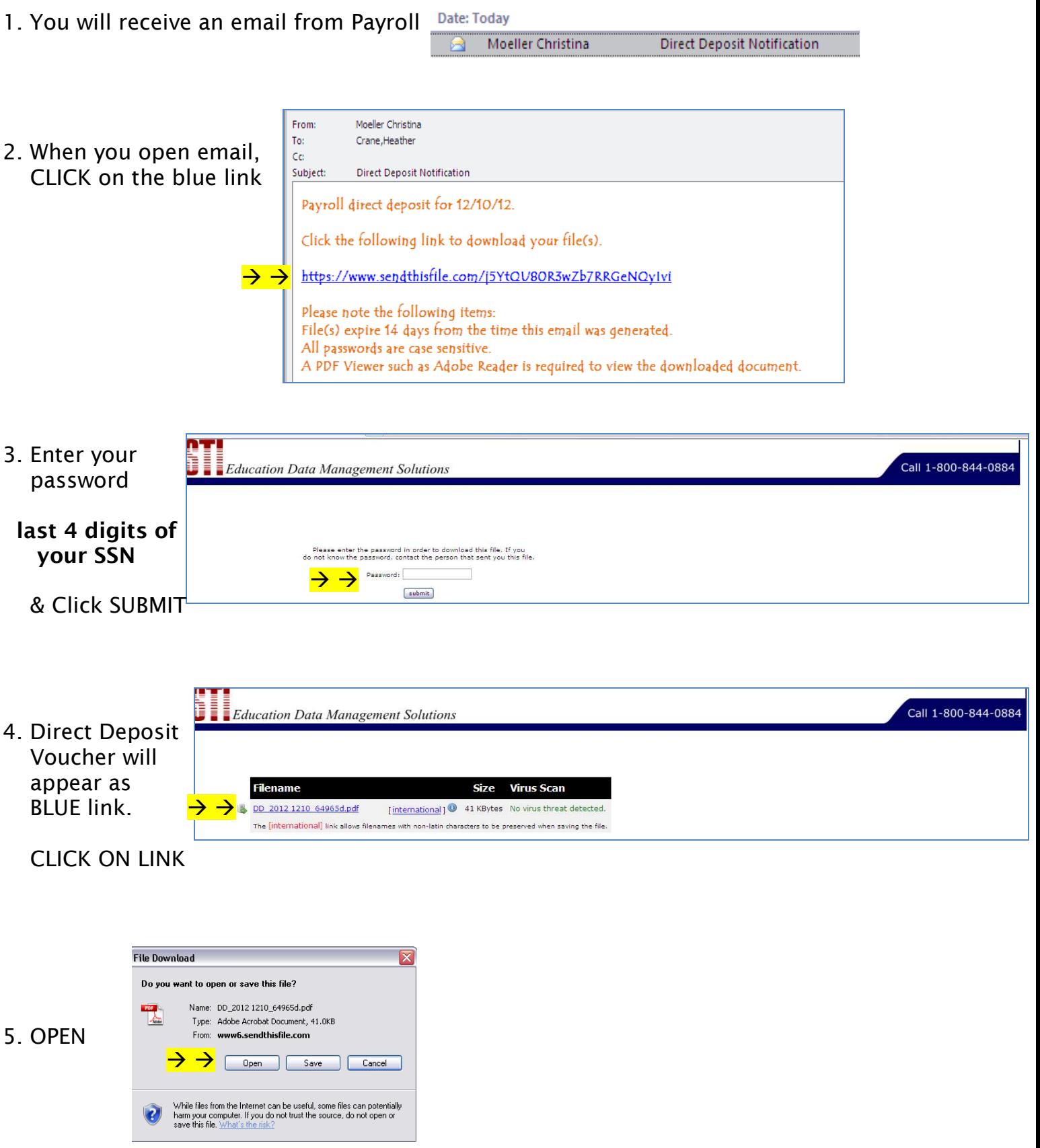

*6. Enter password again.* 

**last 4 digits of your SSN** 

 *CLICK OK* 

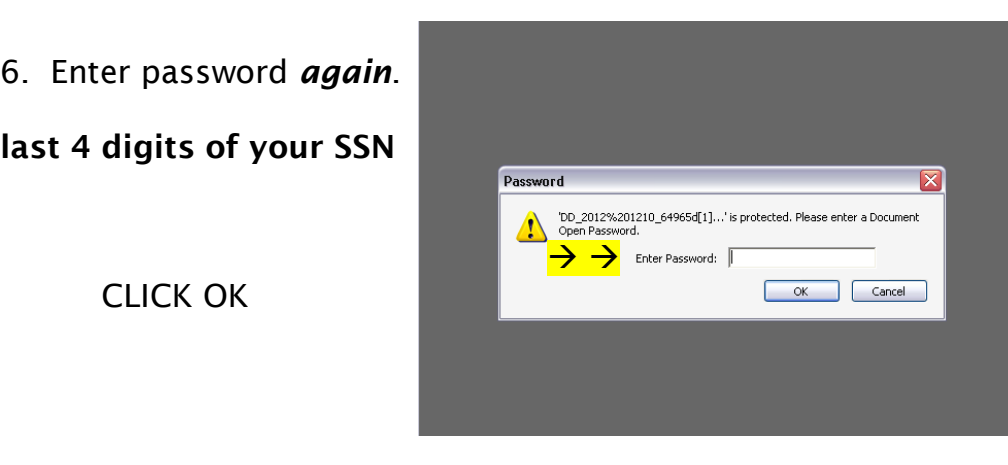

erscher School District No. 2 - Herscher, Illinois 60941 *7. Your Pay Stub!*   $50\%$  $\bigoplus$  $\overline{\psi}$  $\overline{\mathcal{L}}$  $\overline{v}$  $\overline{J}$ 

*Important Note:* 

Links can only be opened twice in a 14 day period then it **EXPIRES!** 

**You will want to 'Save As' while opened to a secure file.**